# **Sumario**

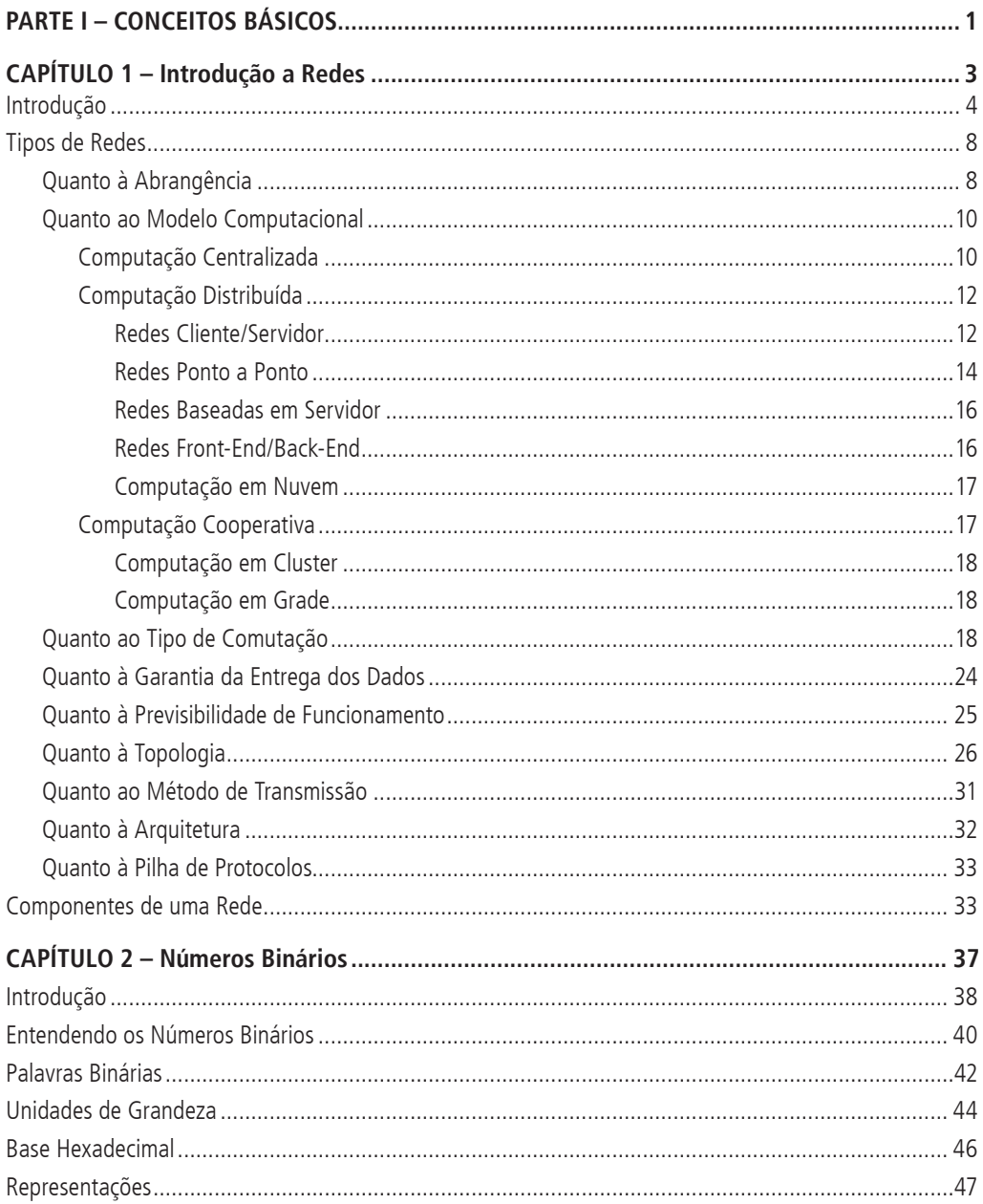

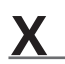

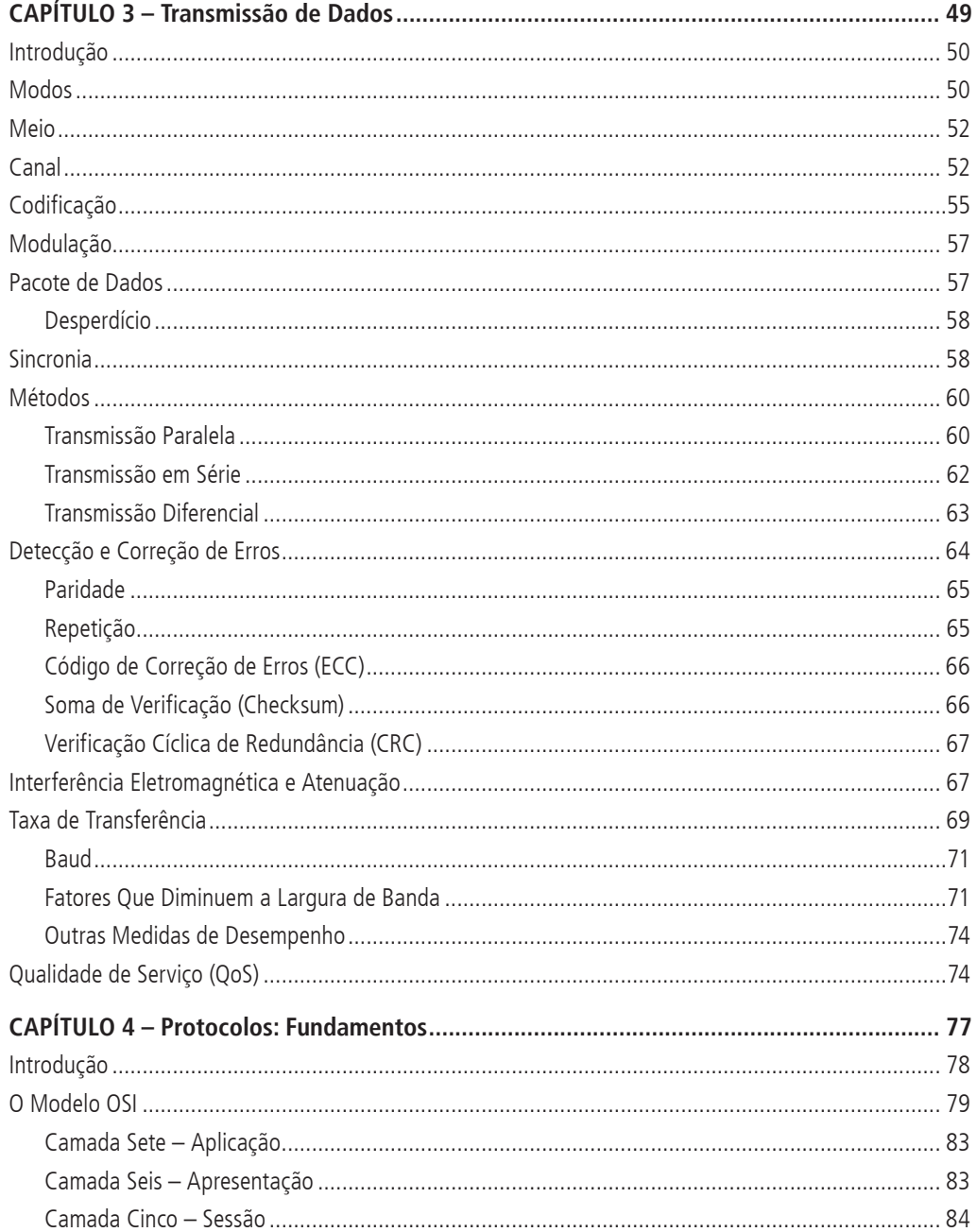

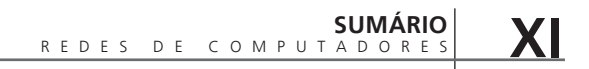

m

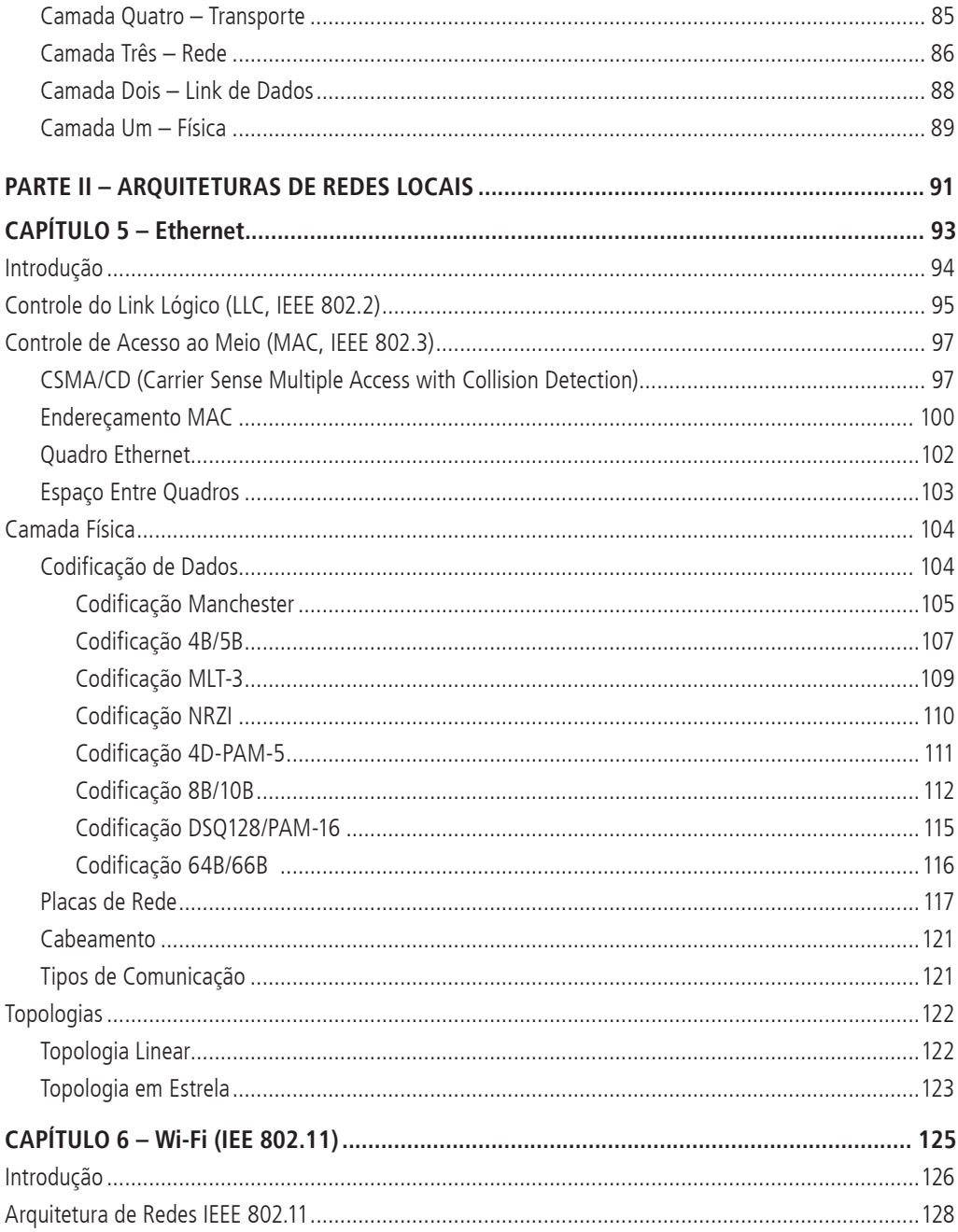

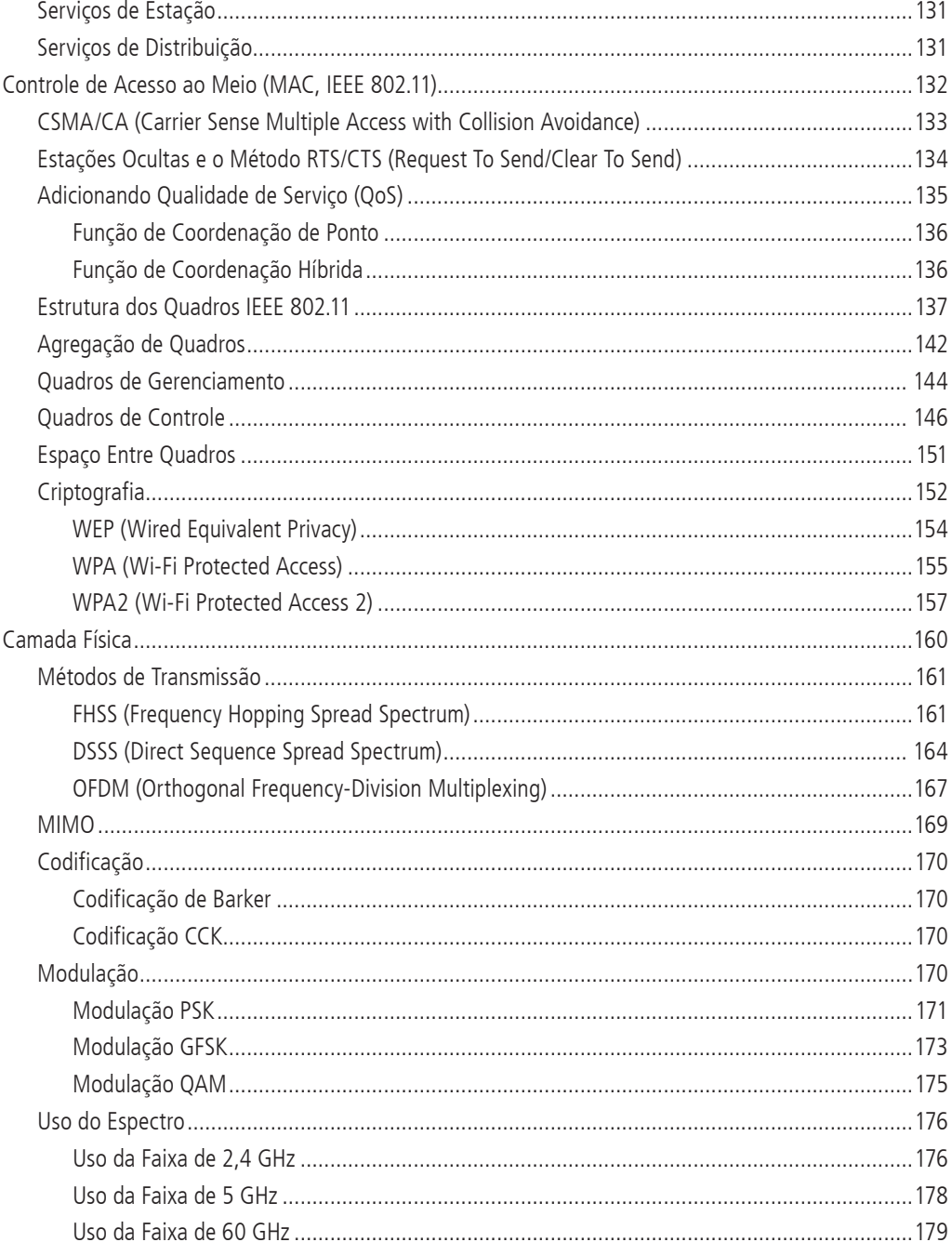

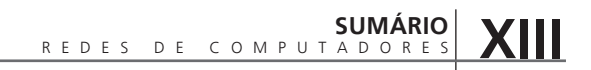

m

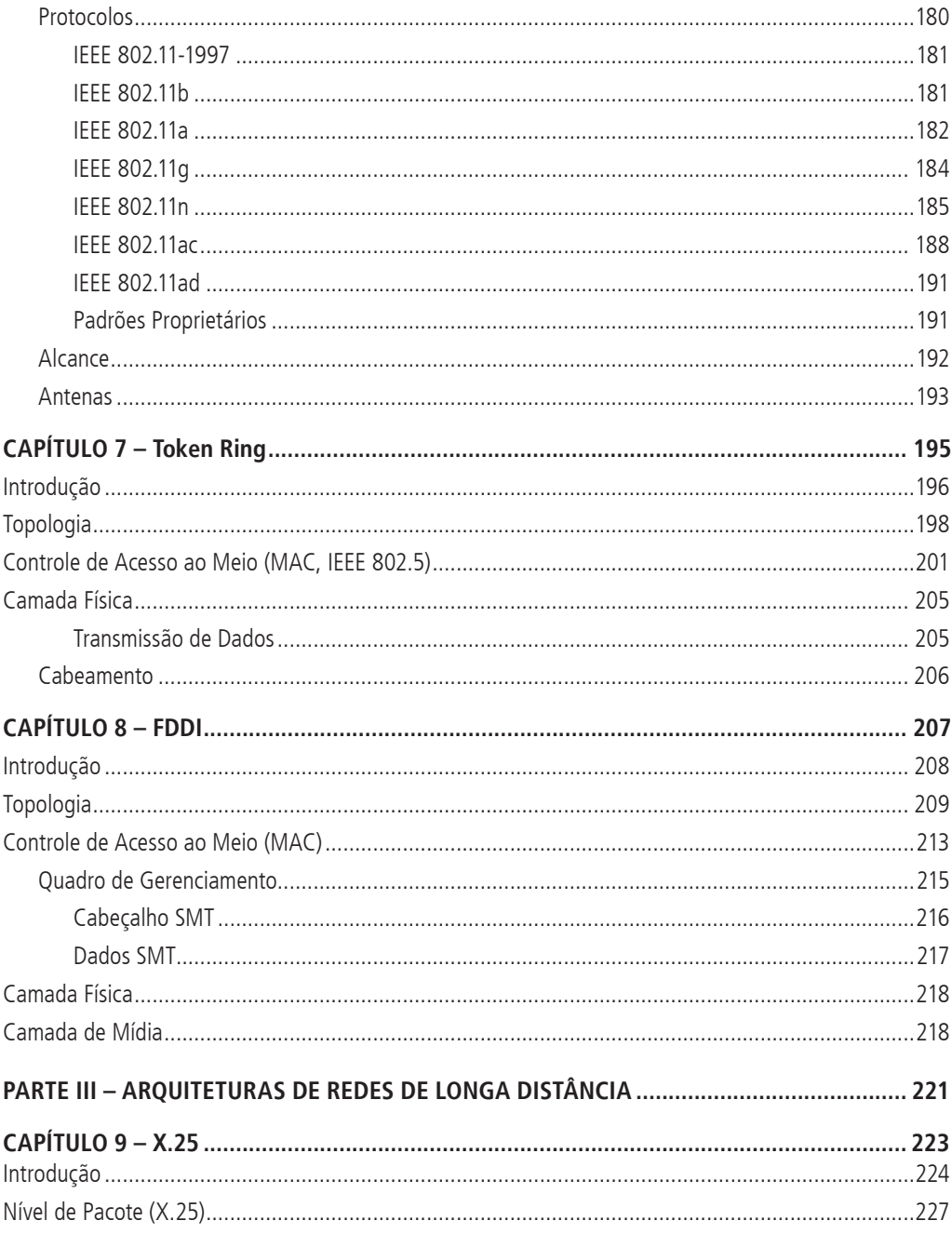

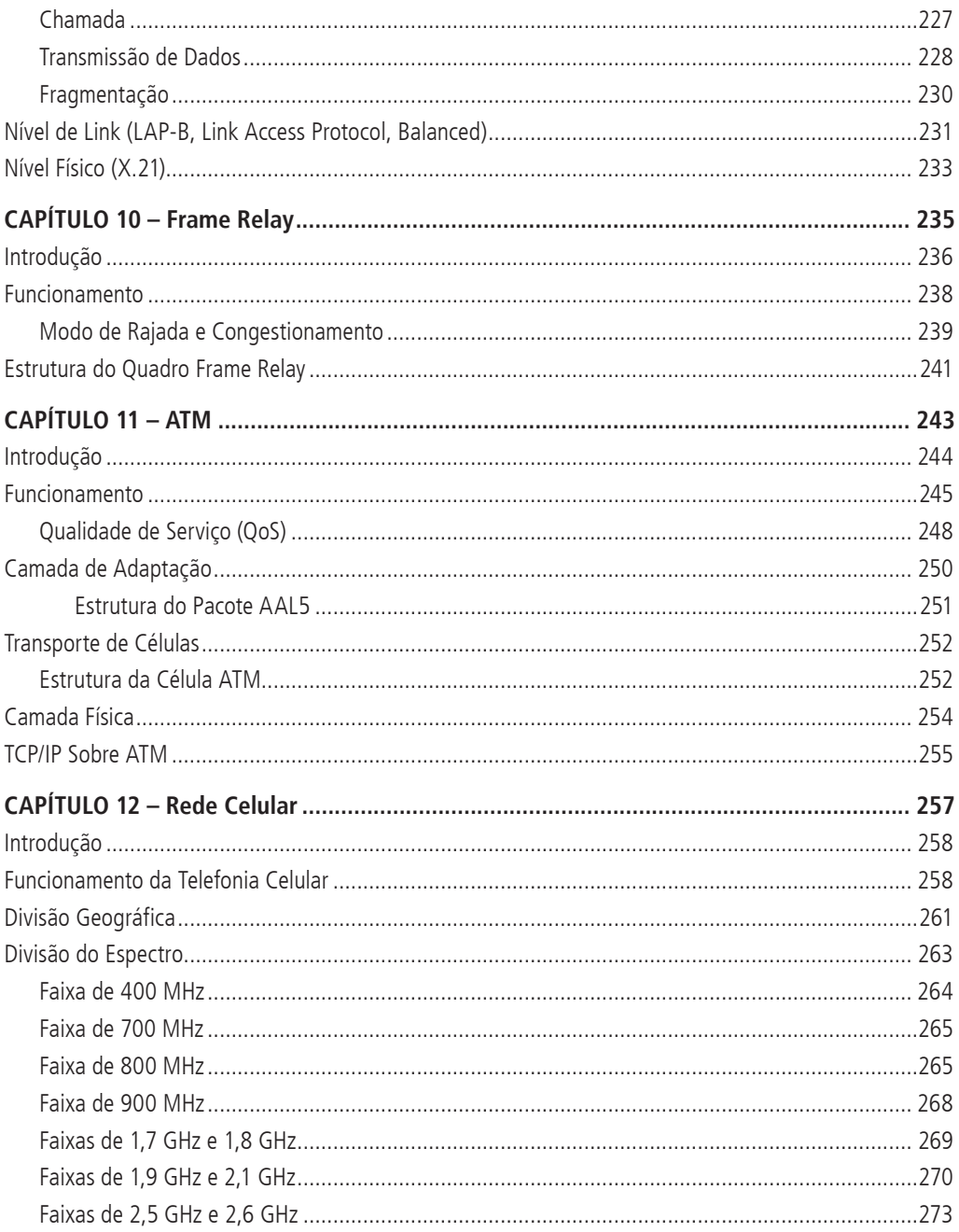

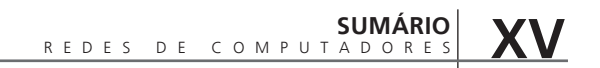

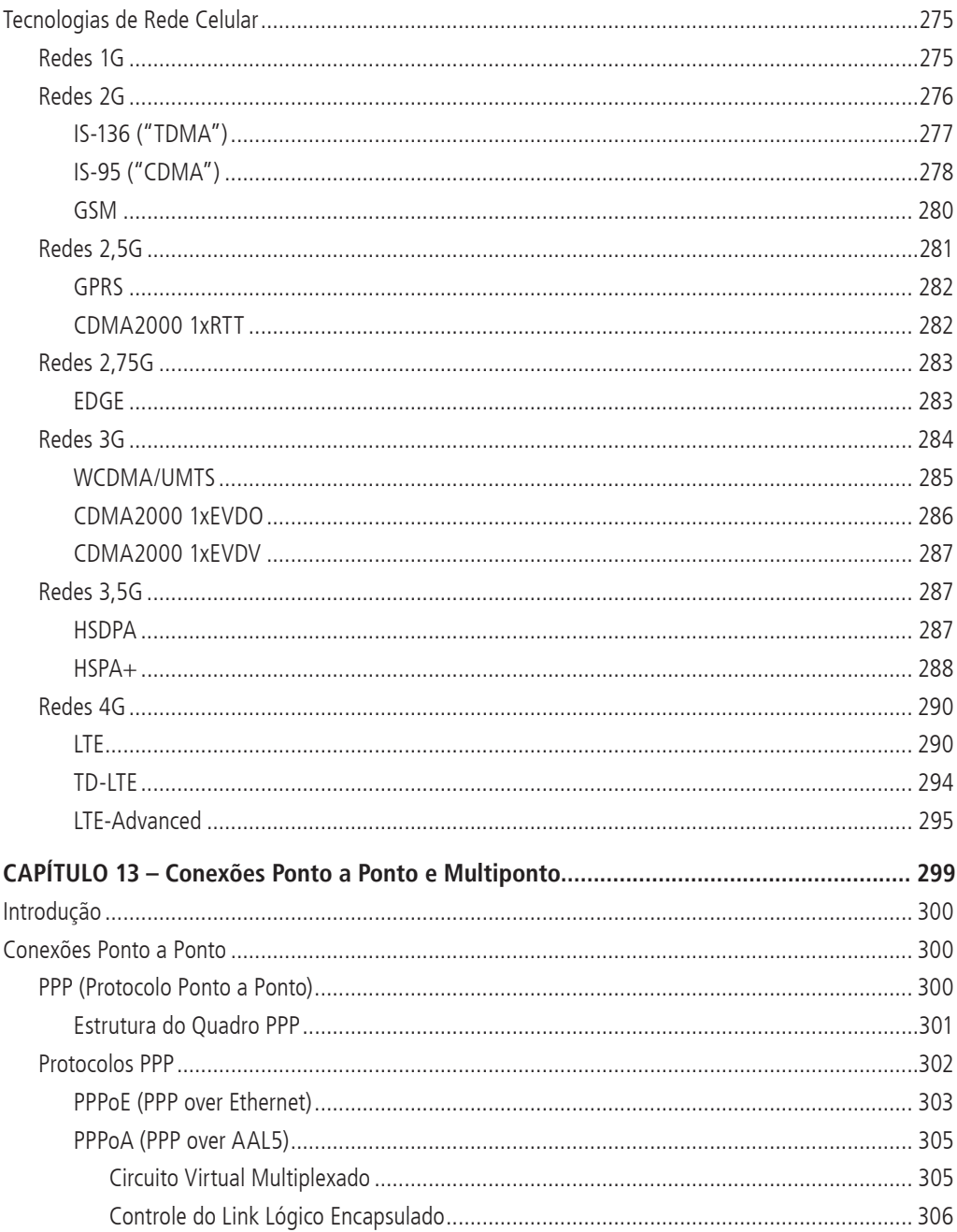

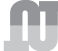

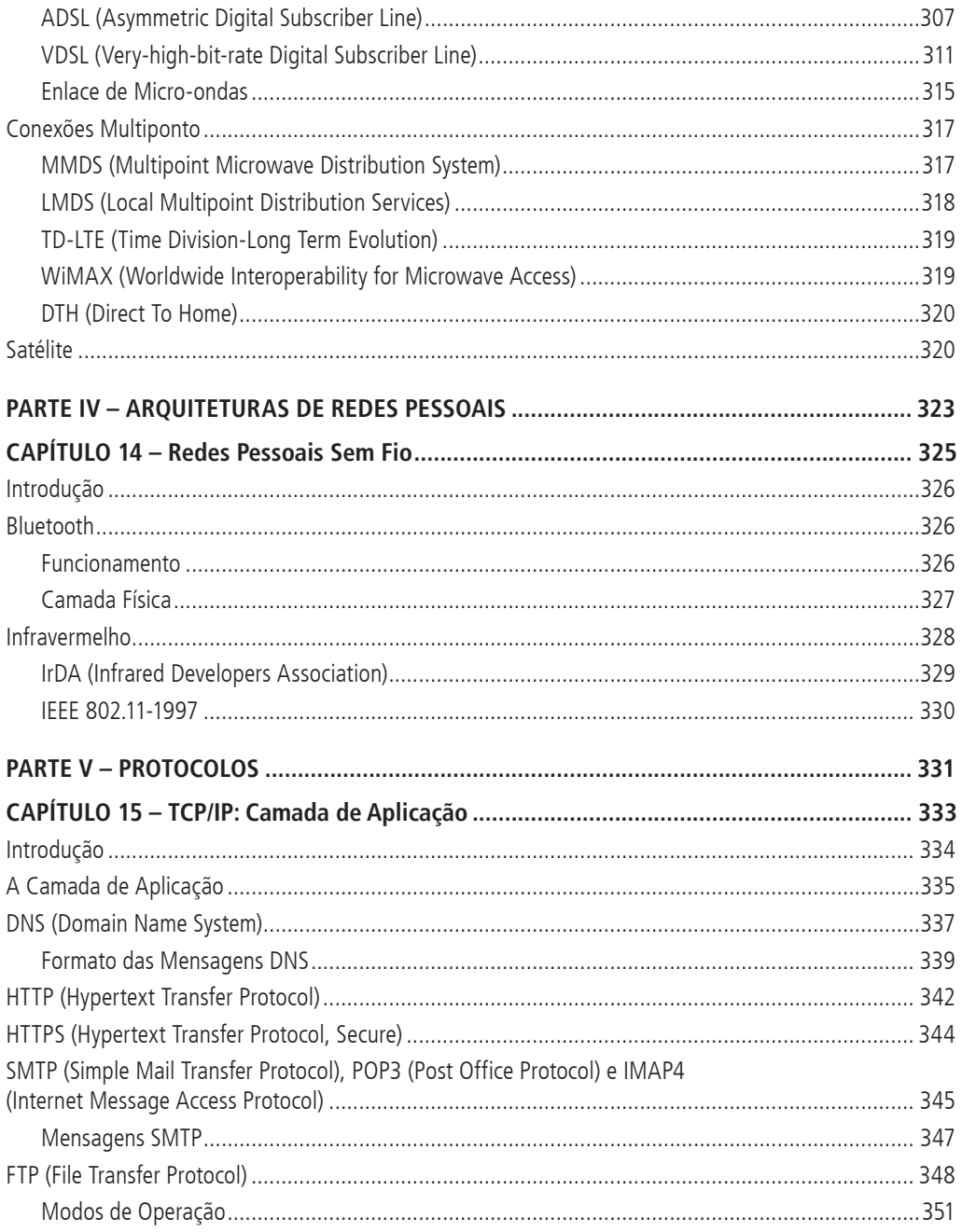

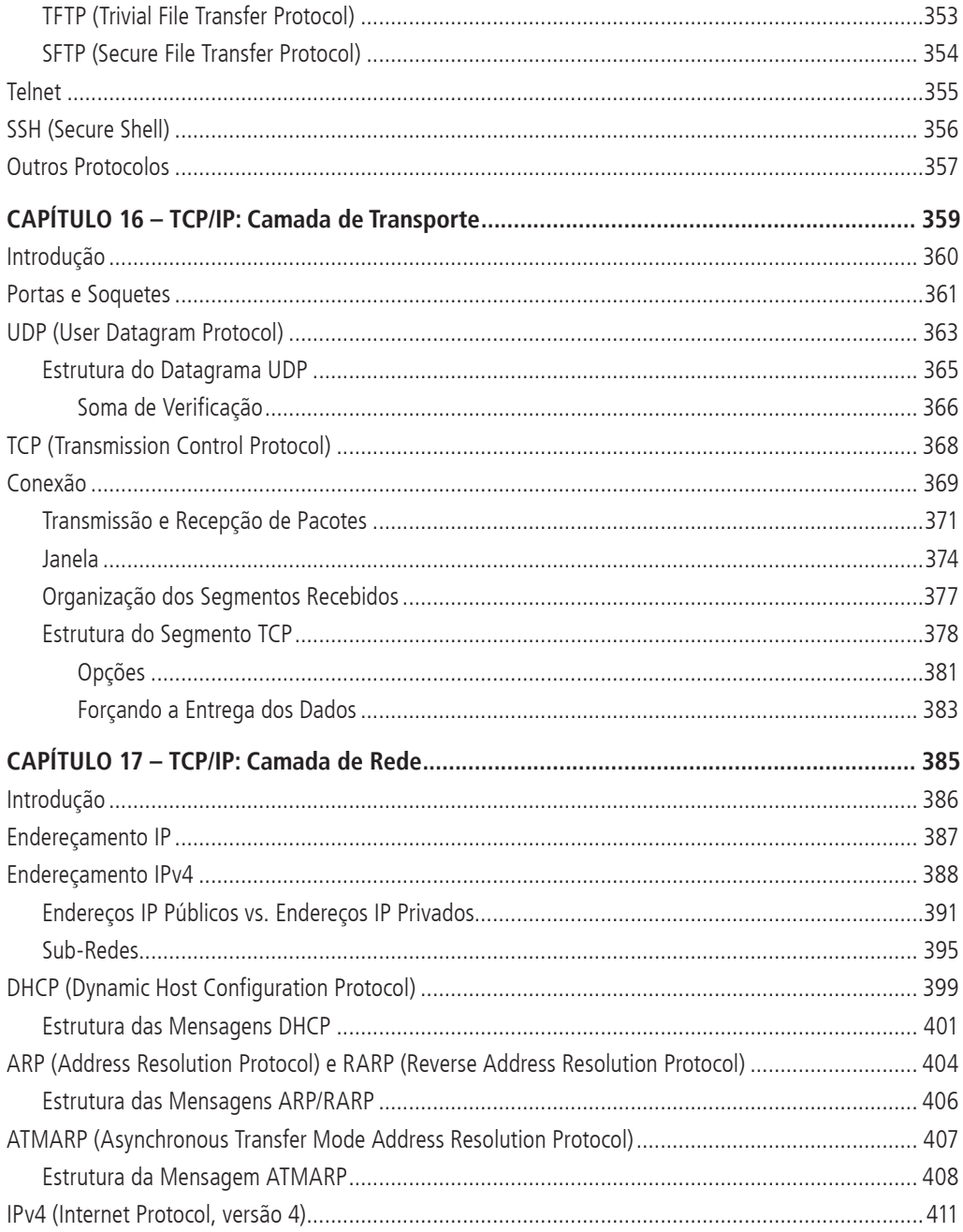

### REDES DE COMPUTADORES<br>VERSÃO REVISADA E ATUALIZADA - 2ª EDIÇÃO **XVIII**

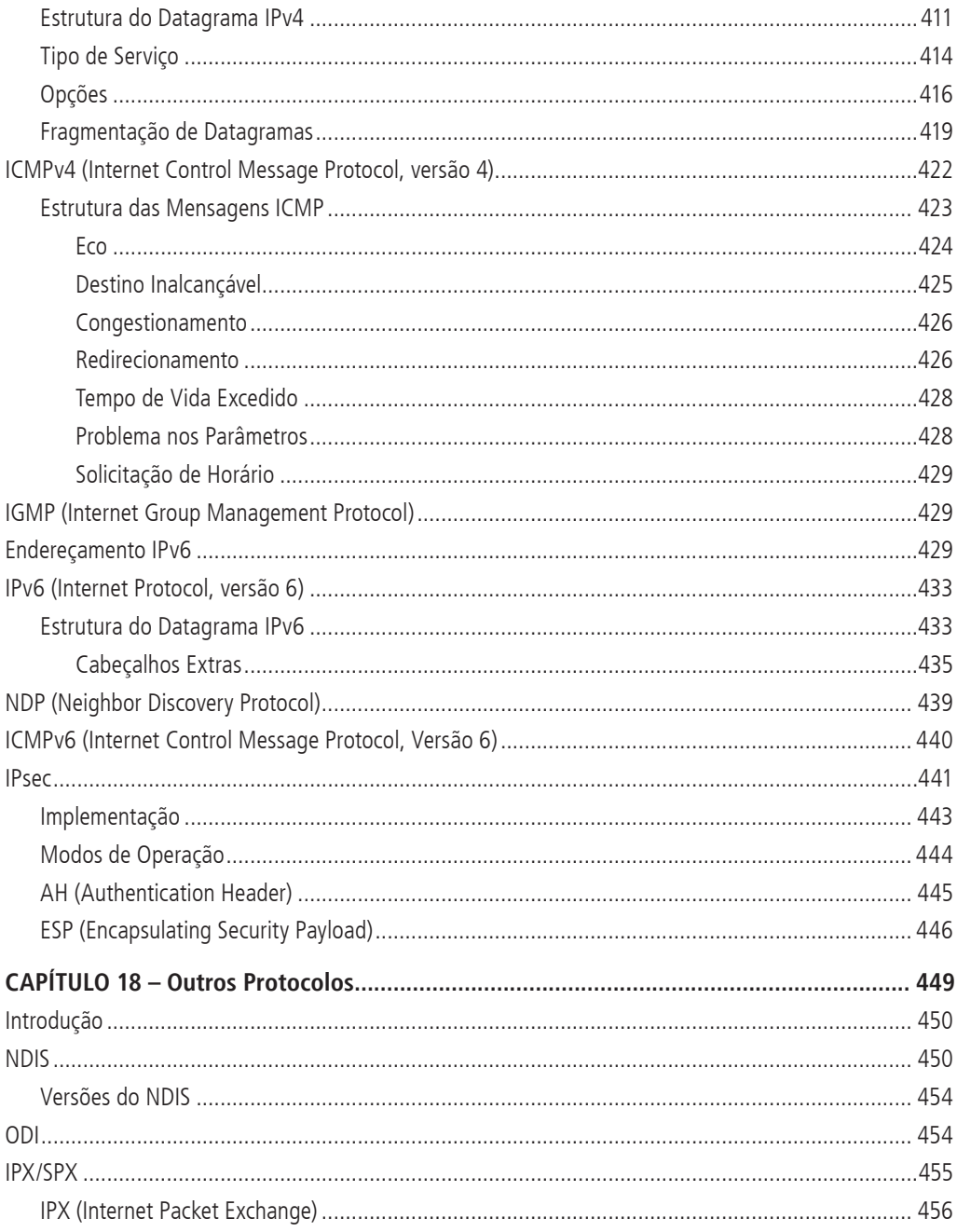

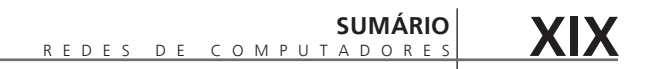

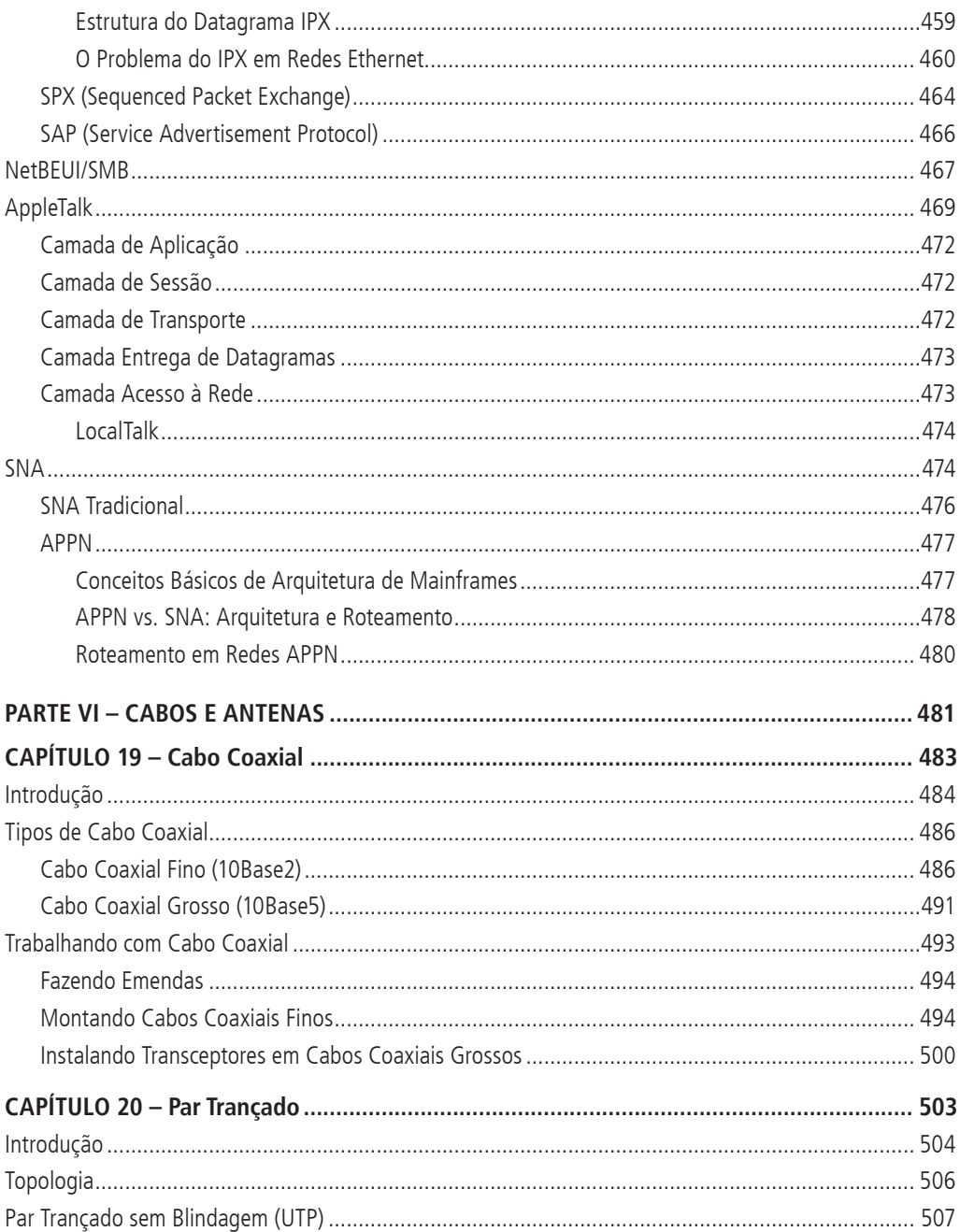

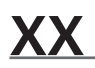

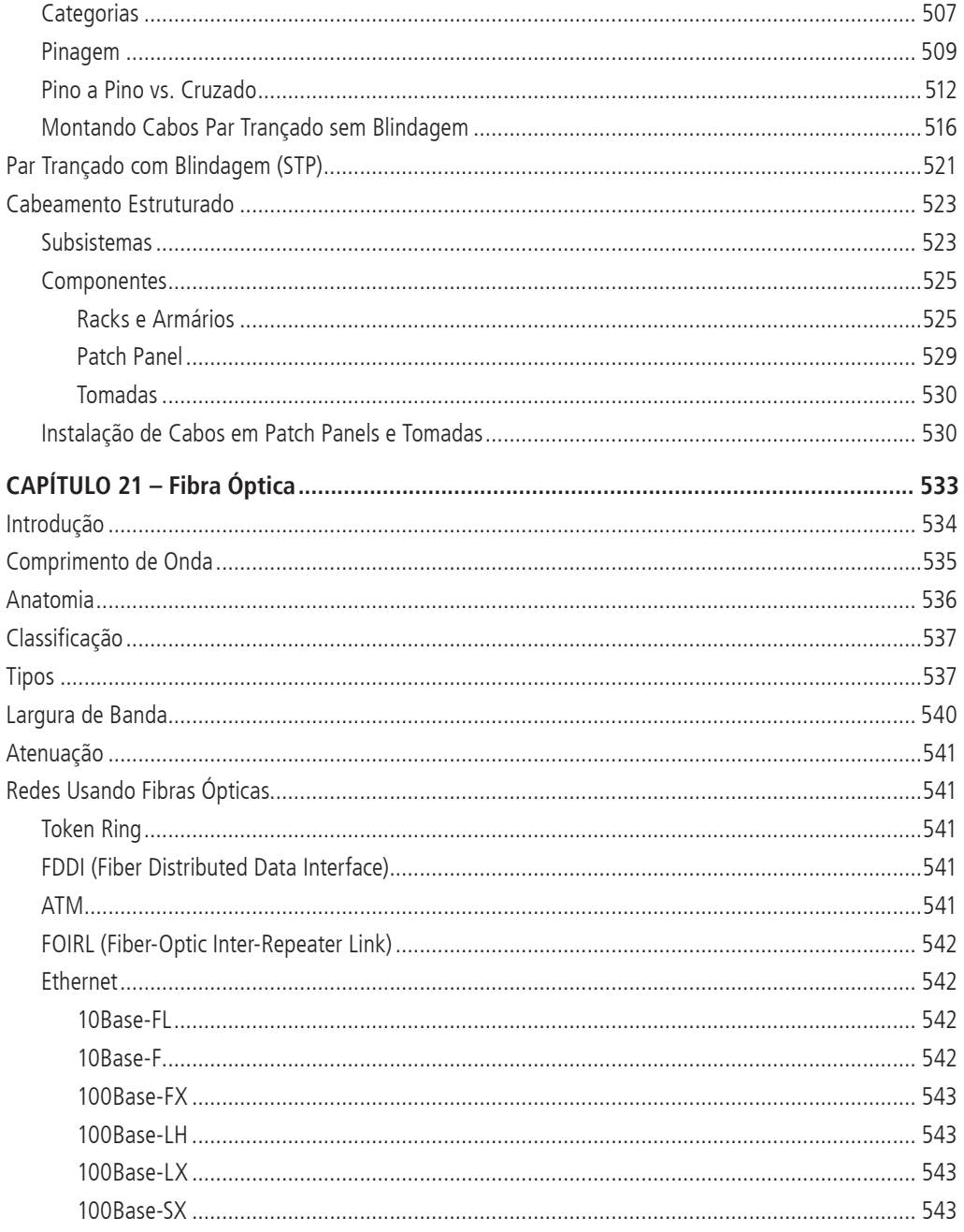

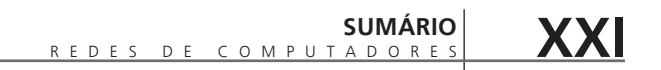

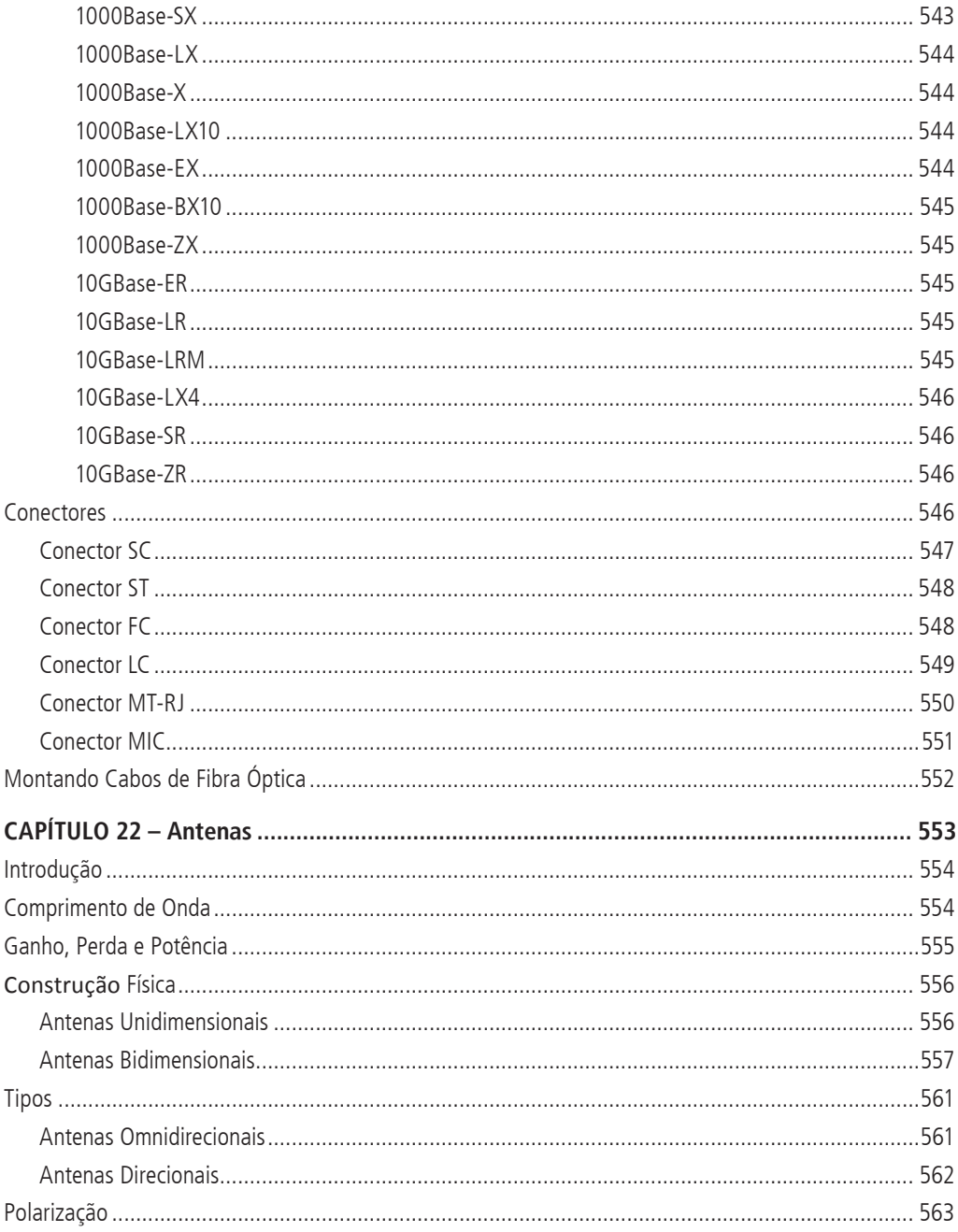

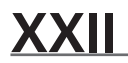

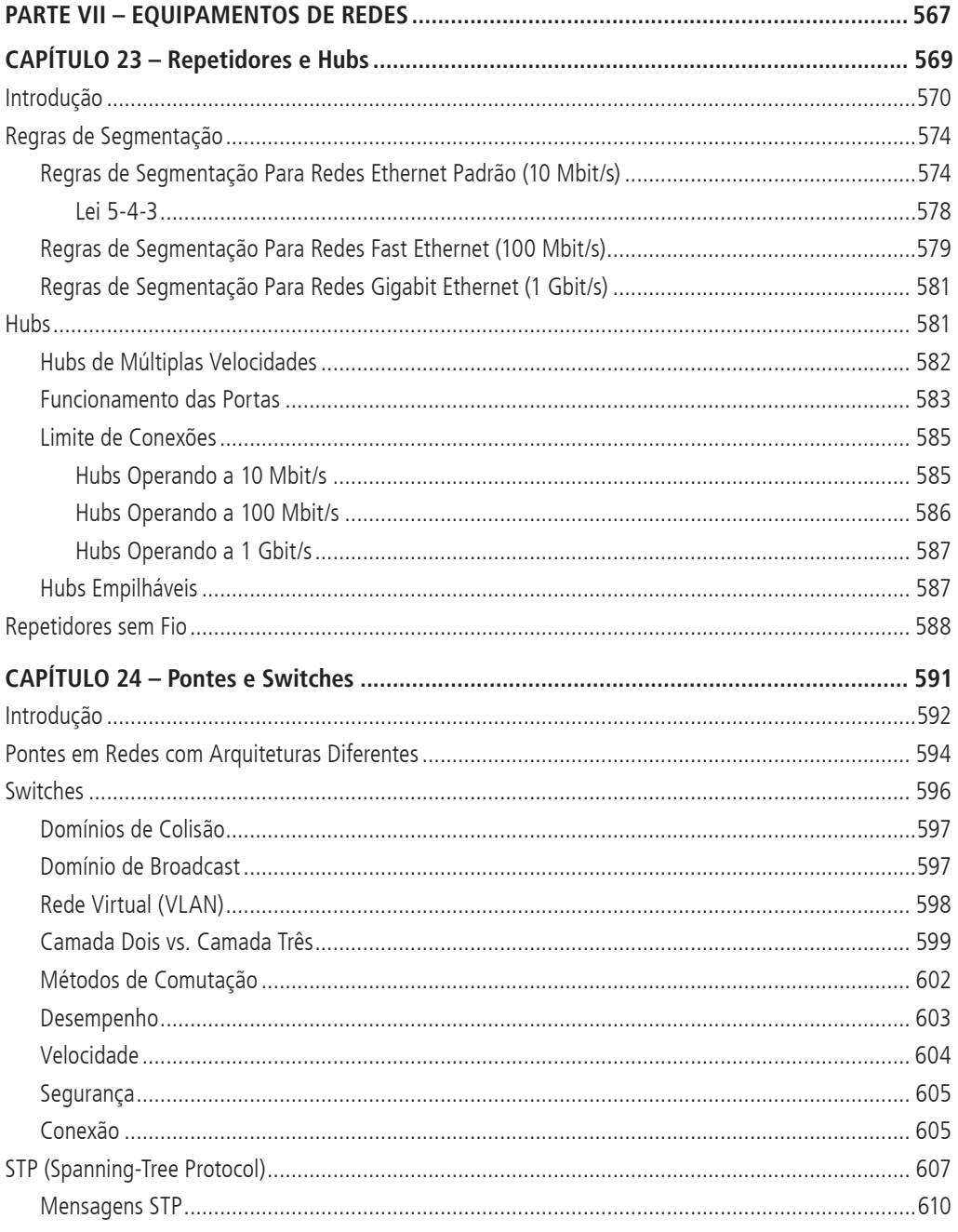

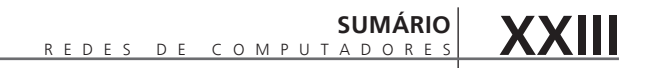

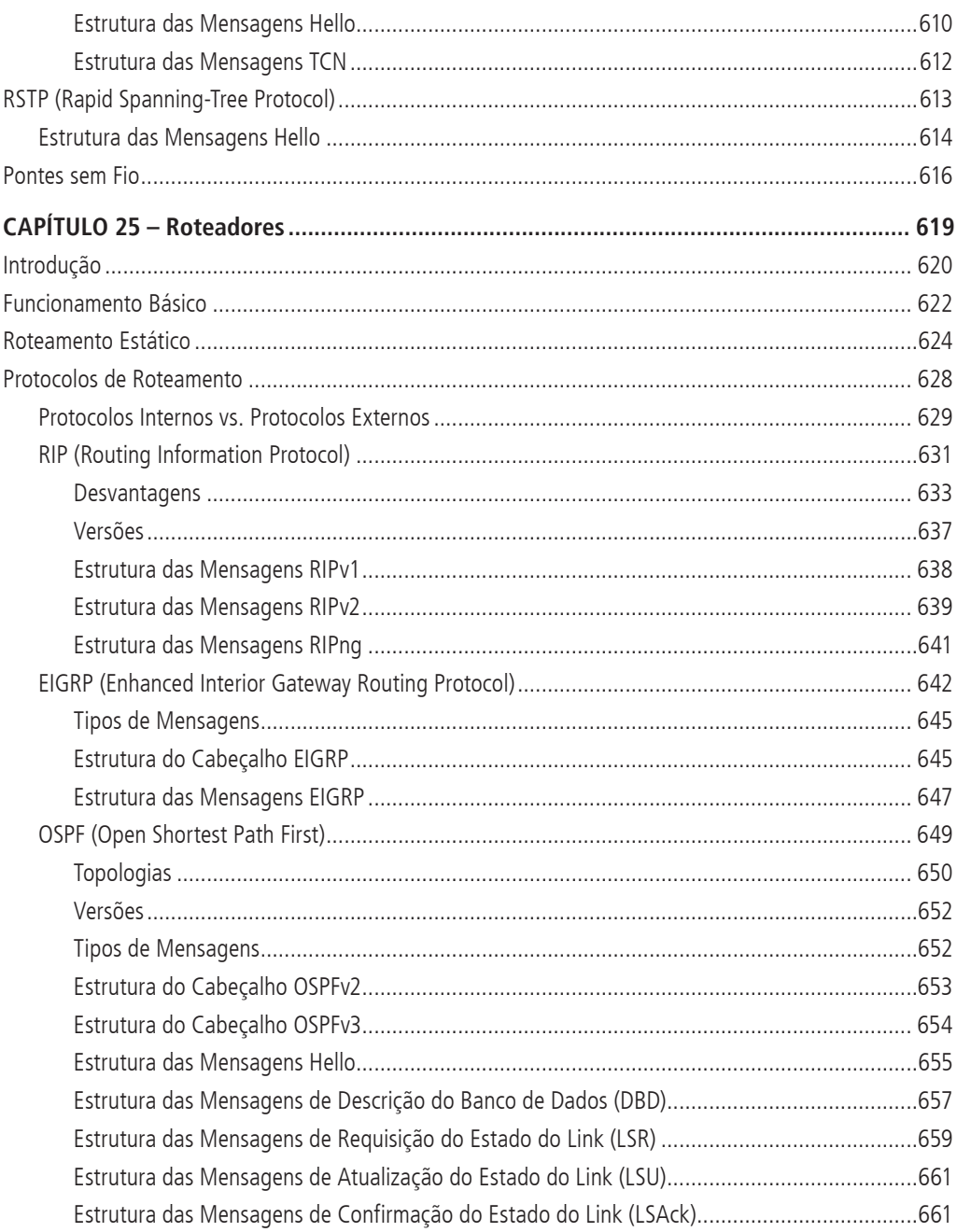

#### REDES DE COMPUTADORES<br>VERSÃO REVISADA E ATUALIZADA - 2ª EDIÇÃO **XXIV**

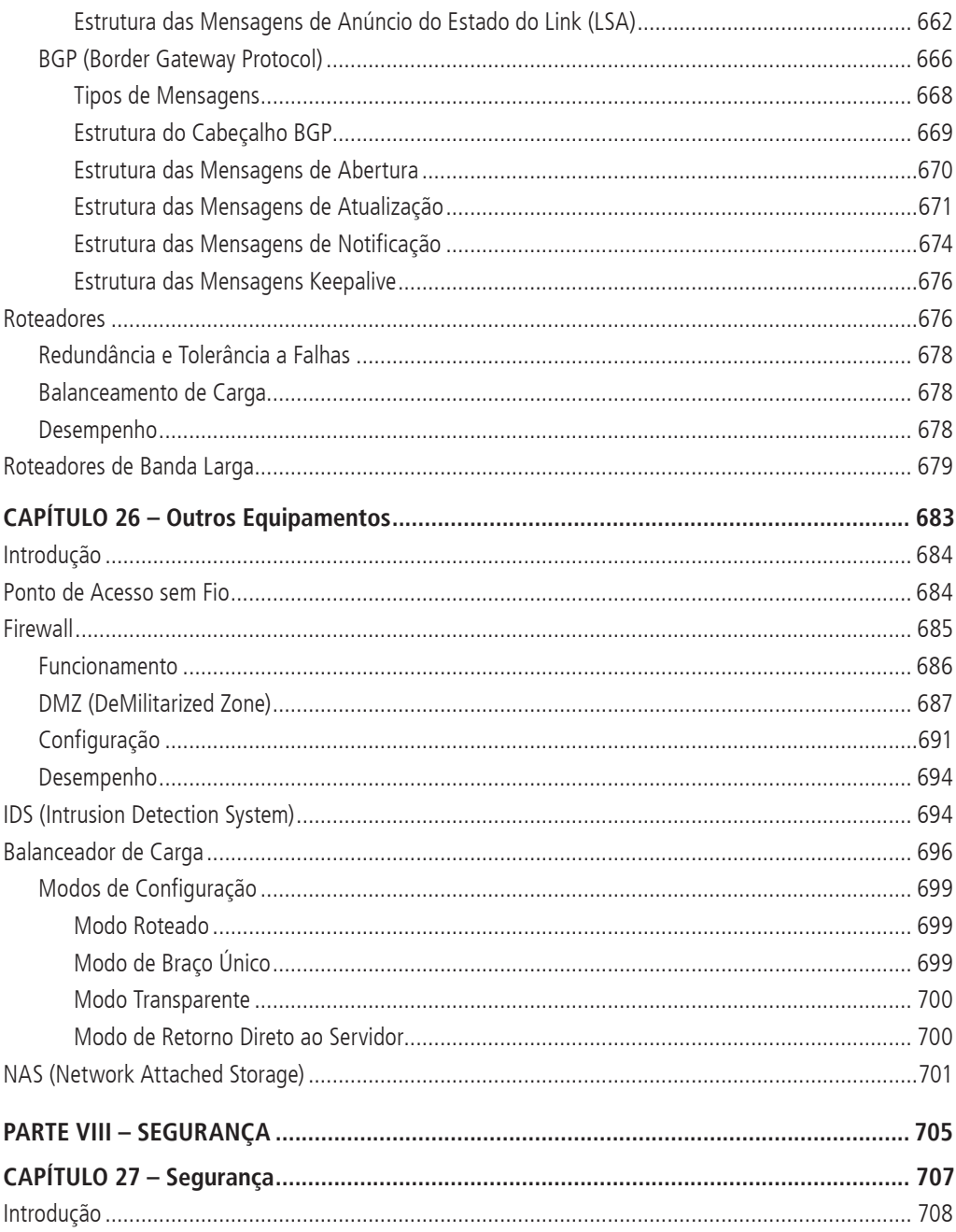

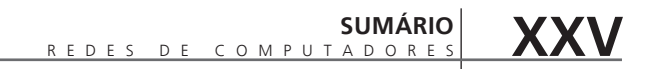

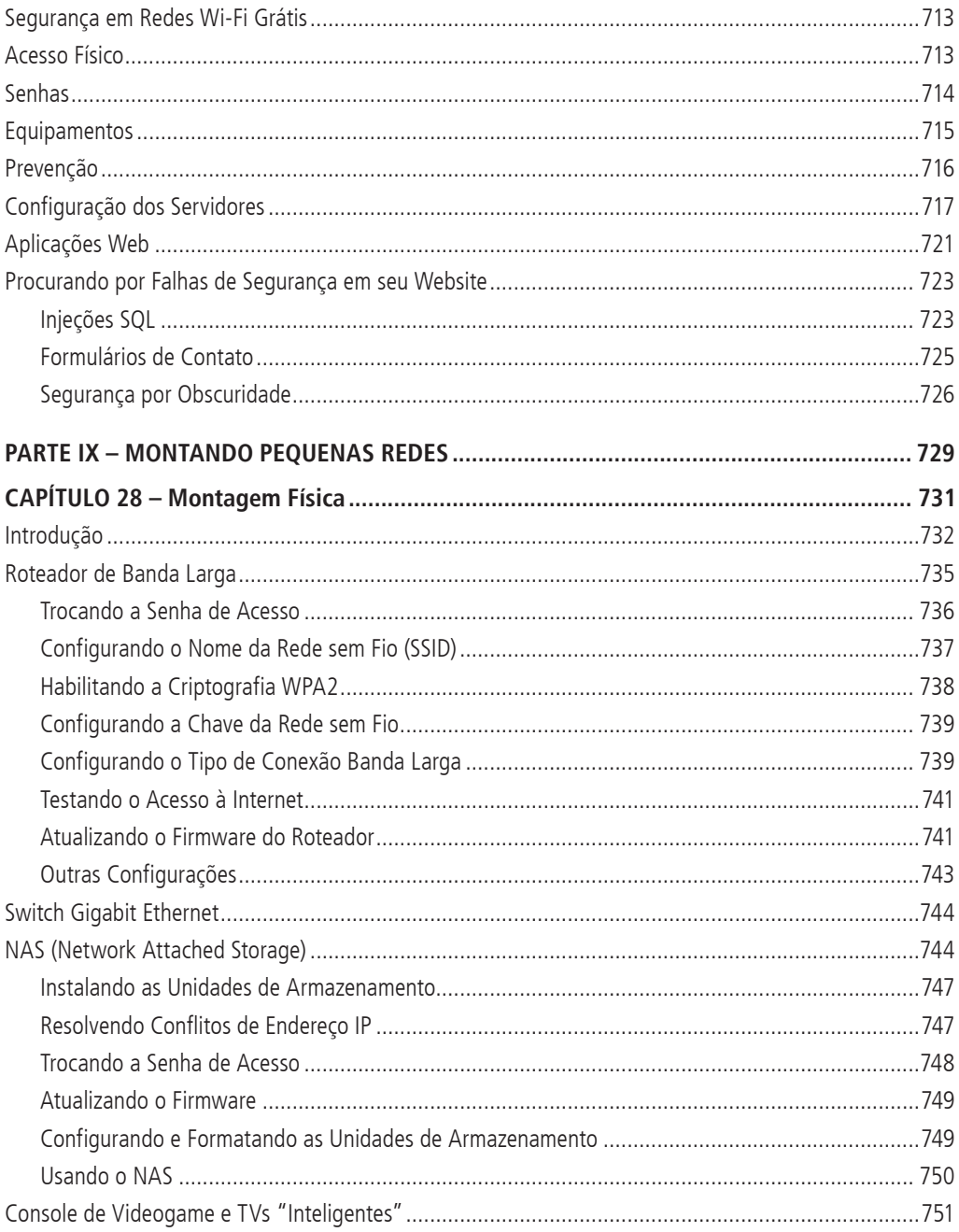

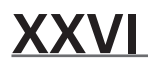

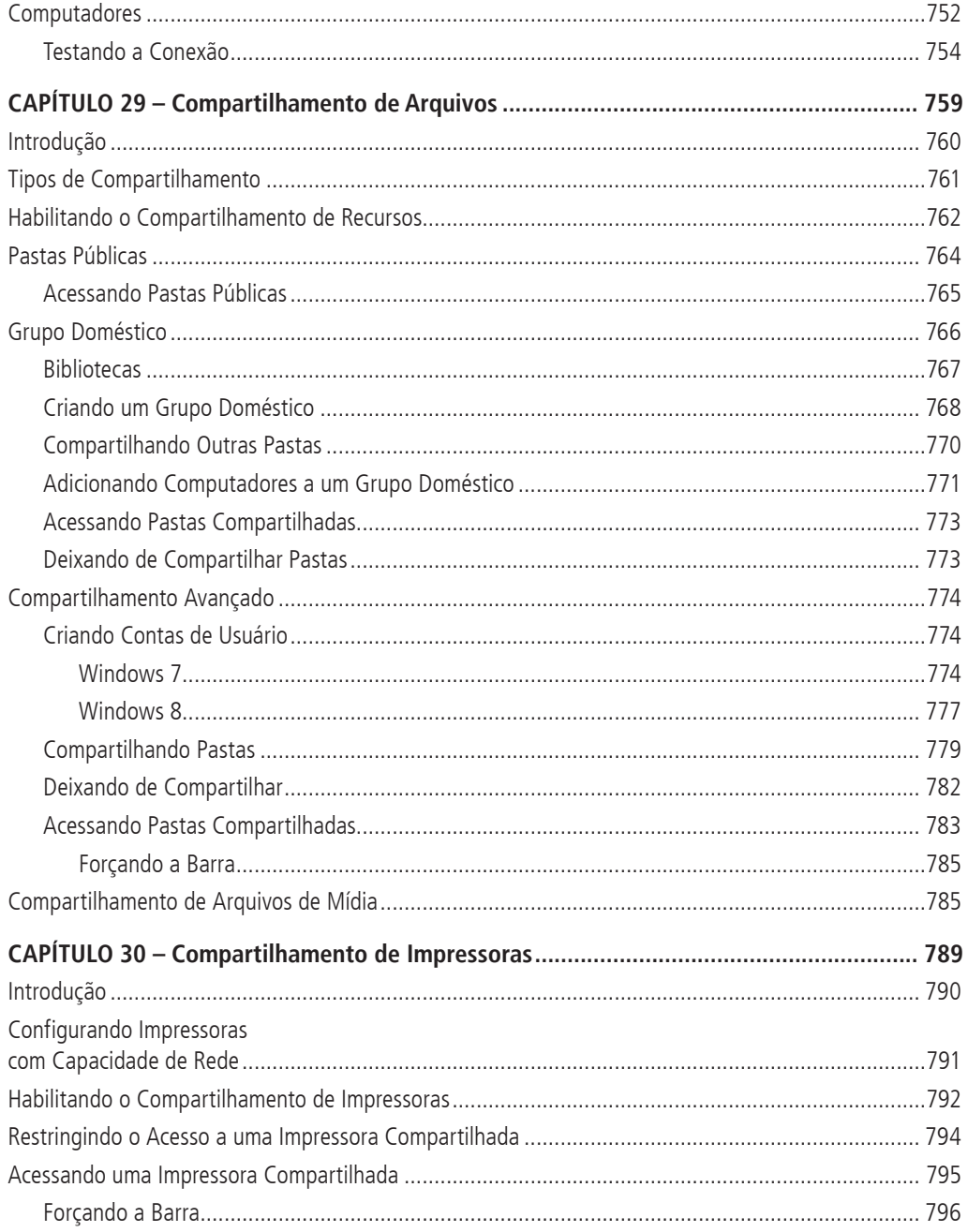

## SUMÁRIO XXVII

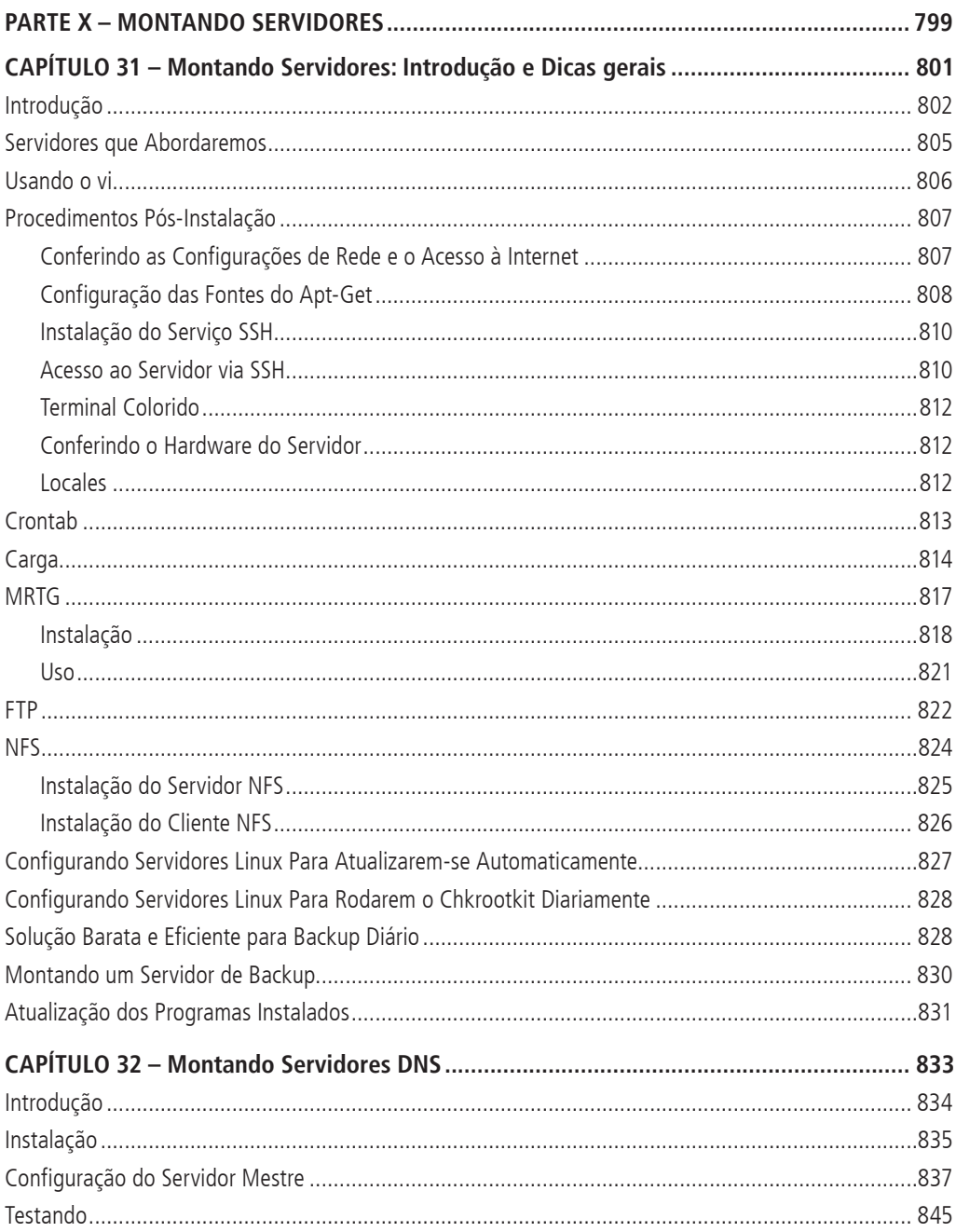

## **XXVIII** REDES DE COMPUTADORES<br>
VERSÃO REVISADA E ATUALIZADA - 2<sup>°</sup> EDIÇÃO

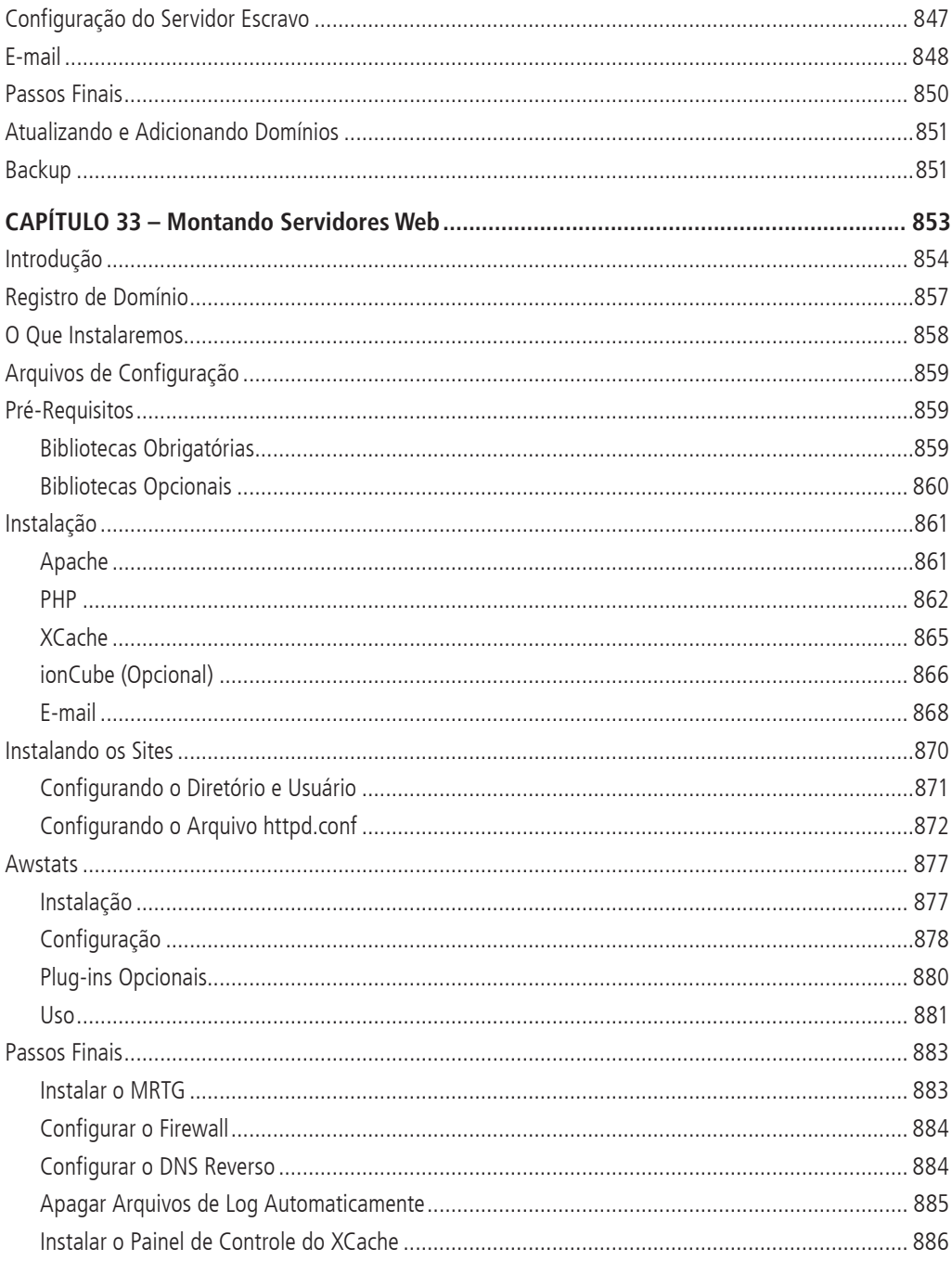

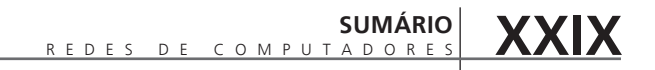

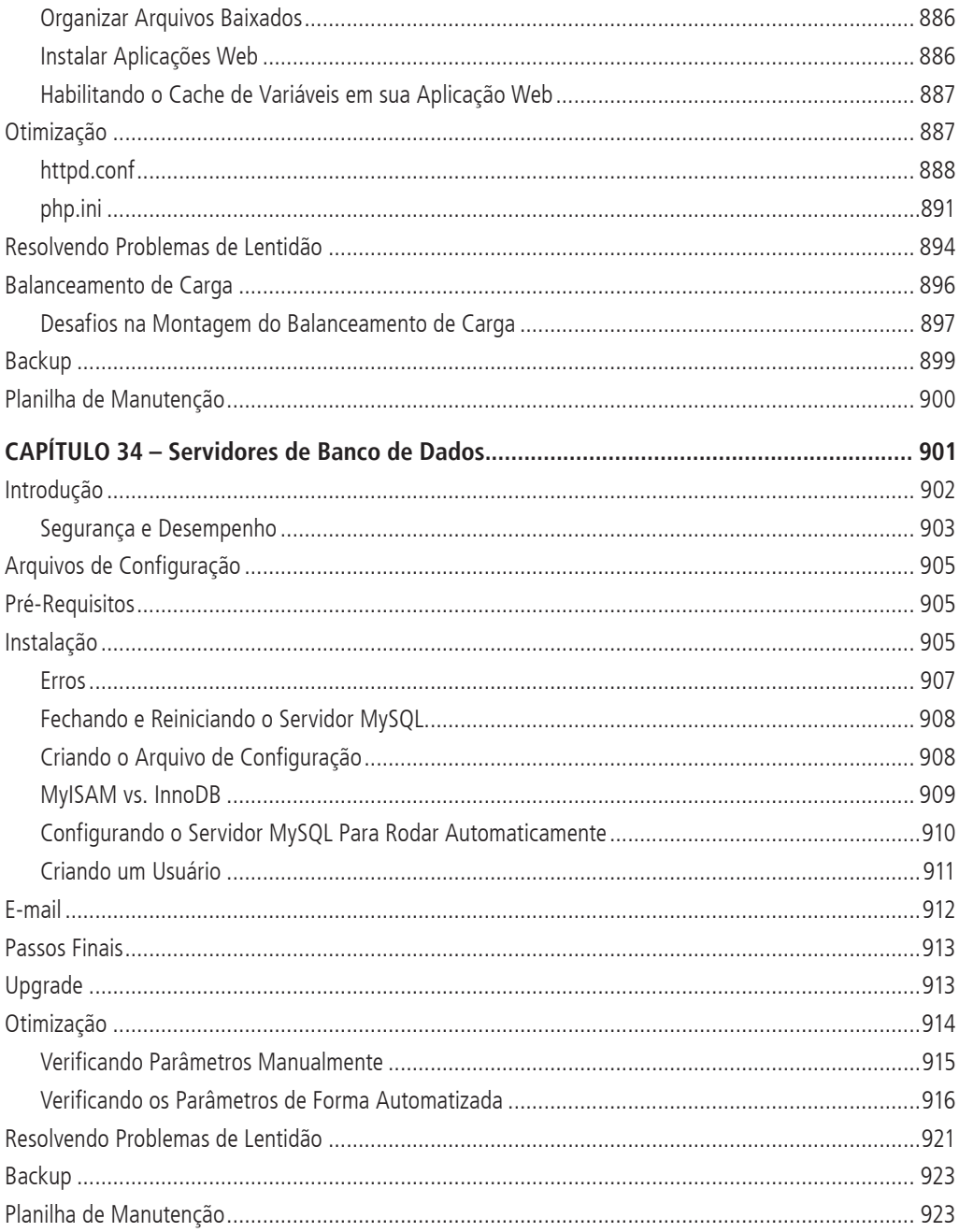

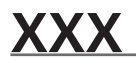

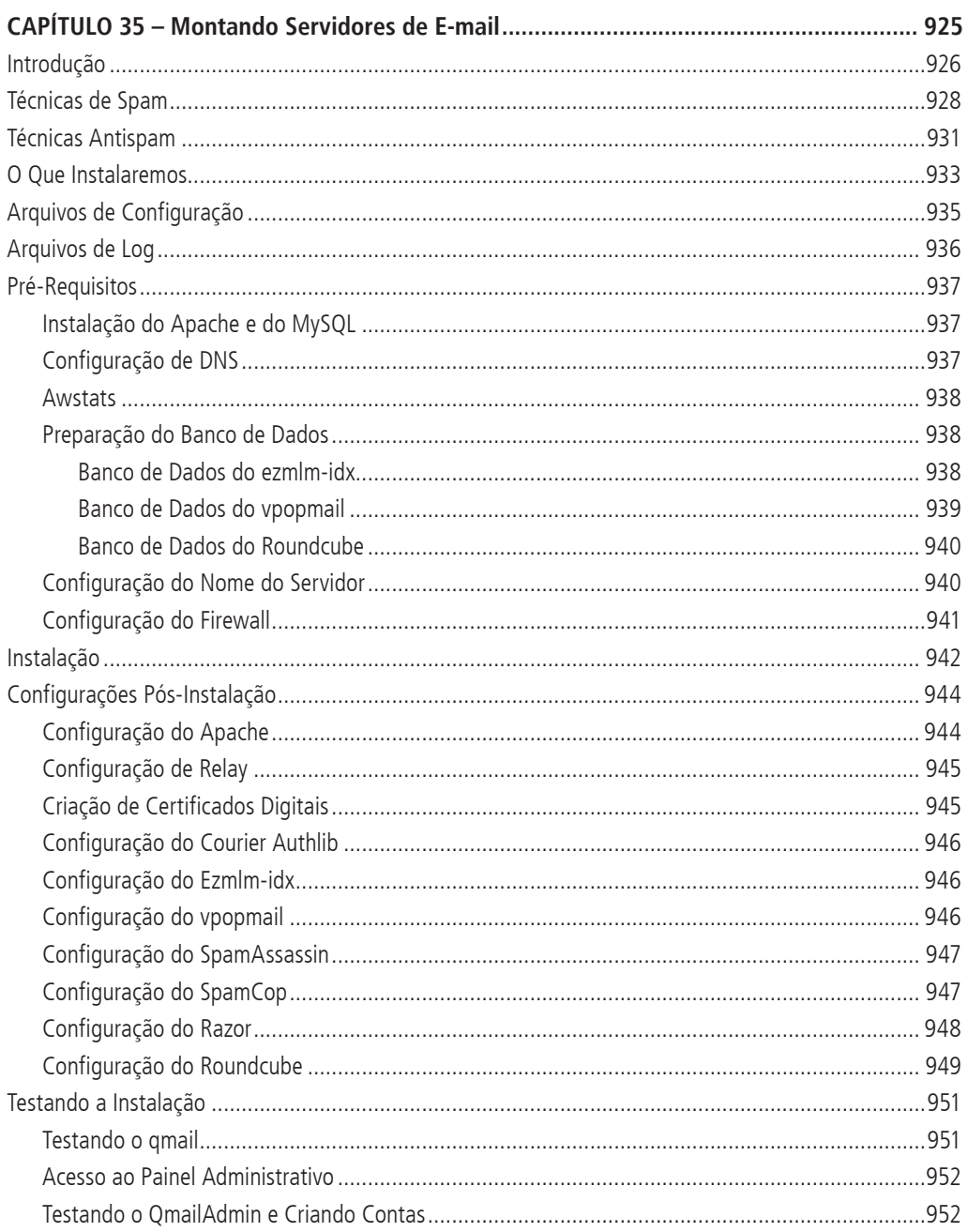

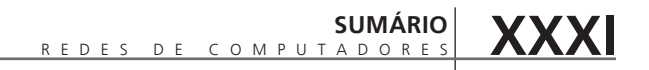

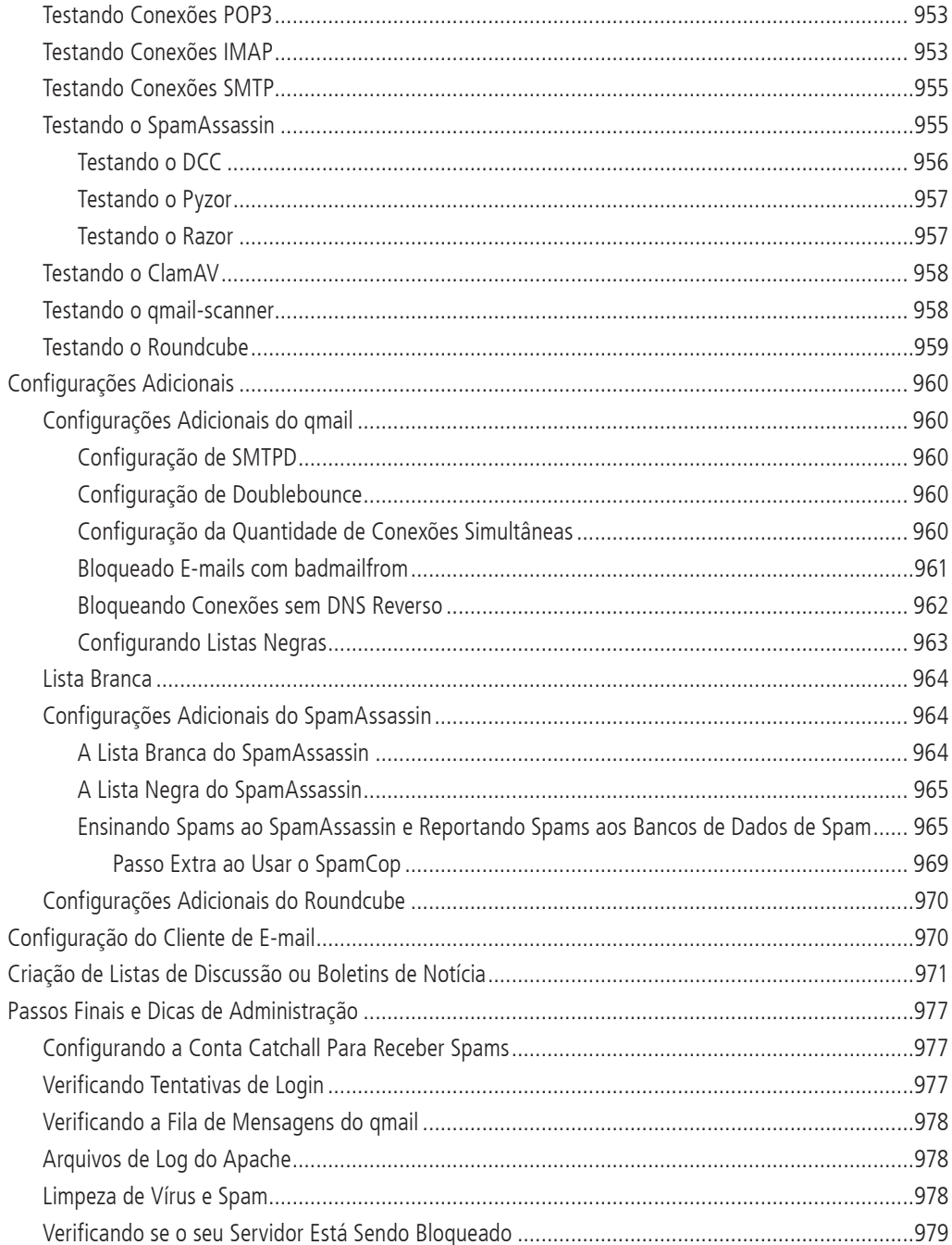

#### REDES DE COMPUTADORES<br>VERSÃO REVISADA E ATUALIZADA - 2ª EDIÇÃO **XXXII**

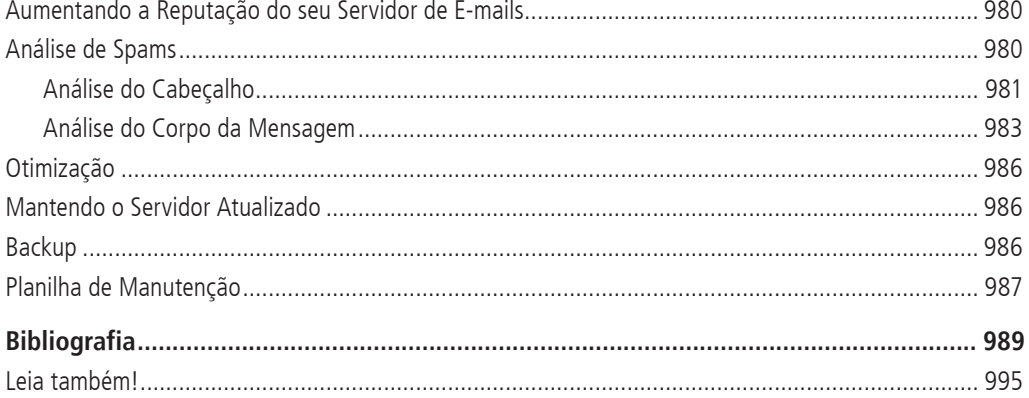